## Windows Vista et Internet PDF - Télécharger, Lire

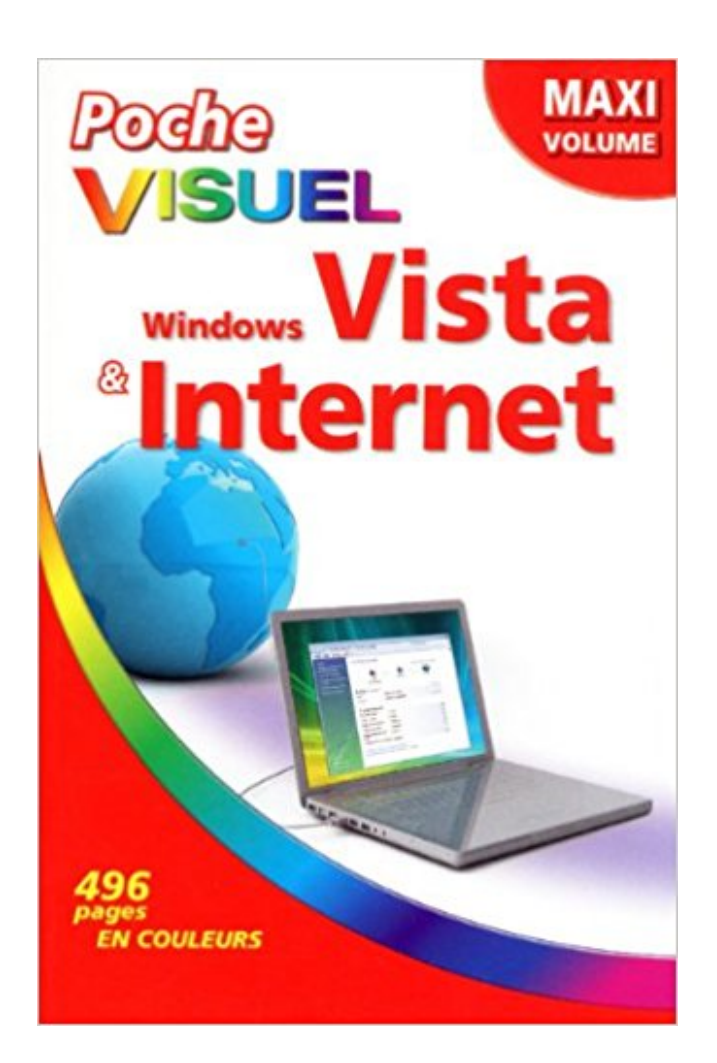

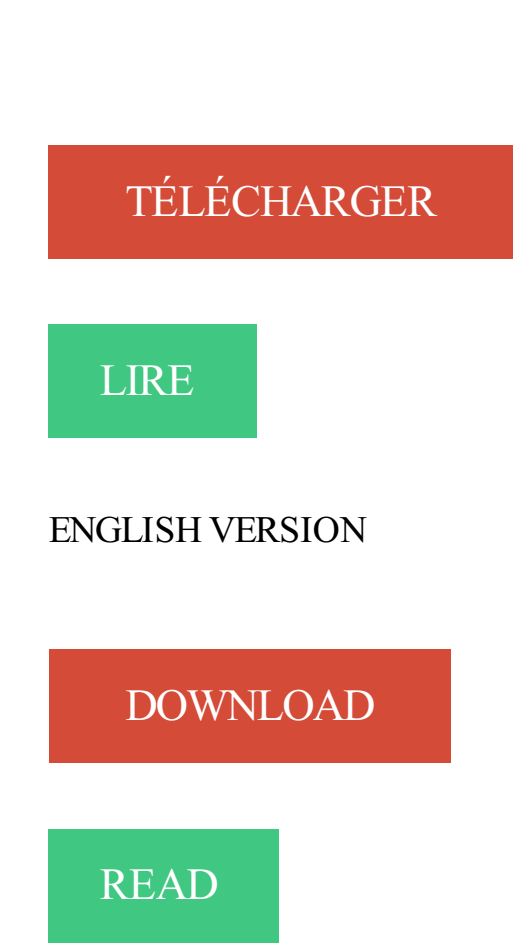

## Description

«Autant d'images que de textes : idéal pour comprendre !»

Carole, Nantes

VISUEL Pour comprendre au premier coup d'oeil : de superbes images.

PRATIQUE À chaque étape, un écran en couleurs parfaitement lisible.

SIMPLE Les mots simples, les explications claires, c'est tellement mieux.

7 avr. 2017 . Notre support étendu de Windows Vista pour F-Secure SAFE et F-Secure Internet Security prendra finalement fin le 30 juin 2017. En effet.

11 août 2014 . Mais ce sera bientôt de l'histoire ancienne, Internet Explorer 11 sera . sauf pour les quelques utilisateurs de Windows Vista, qui pourront.

Trucs et Astuces pour Windows Vista. Choisissez une catégorie. Optimisation (11 astuces); Internet & Réseau (9 astuces); Securite (8 astuces); Personnalisation.

4 août 2016 . Windows Update bloqué sur Windows Vista et problèmes installation . Comment désactiver les bloqueurs de publicité sur un site internet

12 oct. 2017 . Attention, cette manipulation n'est pas possible avec Internet Explorer, Microsoft . Comment afficher la loupe sous Windows XP et Vista ?

4 févr. 2014 . Mon accès : internet et Livebox, ligne fixe. Options de l'article. Historique de l' . Connecter une Livebox en wifi sous Windows Vista. commencé par . Question. Comment connecter la Livebox en Wi-Fi sous Windows Vista ?

Toutes nos astuces Internet et réseau pour Windows Vista (27 astuces) . Si vous êtes plusieurs utilisateurs à utiliser la même connexion Internet, vous pouvez.

17 déc. 2015 . Bonjour, J'ai des soucis avec mon PC sous Windows Vista : - la recherche de mises à jour tourne dans le vide - Internet explorer ne fonctionne.

11 déc. 2015 . Pour un OS plus ancien comme Windows Vista SP2, Internet Explorer 9 est la seule version du navigateur que Microsoft continuera de.

Bonjour, j'ai un nouvel ordi portable, équipé de windows vista, mais voila impossible d'aller sur internet avec celui ci! Lorsque j'essaye de.

15 avr. 2011 . Et lorsqu'un utilisateur de Vista force une installation de IE10, il reçoit le message suivant : « Internet Explorer Platform Preview ne prend pas.

. les versions antérieures aux kits d'installation Bitdefender 10.2 ne fonctionneront (ou ne s'installeront) pas sur Windows Vista. . Internet Security 2017.

26 oct. 2017 . Configuration requise pour Kaspersky Internet Security 2017 . Microsoft Windows Vista Éditions Familiale Basique / Familiale Premium.

accepter et activer les cookies sur internet explorer.

Le problème, c'est que mon ordinateur sous Windows Vista refuse de se connecter à internet. Je n'obtiens que : "réseau non identifié" dans.

Un ordinateur, comment ça marche ? Henri Lilen. Format pdf: 16,20 \$. Vignette du livre Je me mets a Excel 2007. Je me mets a Excel 2007. Henri Lilen.

Avec Windows Vista, comment me connecter à mon réseau Wi-Fi? Pour savoir . Dans celle-ci, cliquez sur « Se connecter à internet ». Etape 4 : Cliquez sur.

Comment se connecter au réseau sans fil avec Windows Vista. . Si vous n'êtes pas connecté à Internet, veuillez communiquer avec nous pour obtenir de l'aide.

28 déc. 2011 . Bonjour Voila cela fait au moins 2 mois que je galère avec le PC portable de ma femme Medion MD 96420 sous Vista Edition Familiale .

Télécharger Internet Explorer 8 para Vista . La version Windows du nouveau navigateur de

Microsoft. Il existe différentes versions d'Internet Explorer selon le.

Internet Explorer 9 : Présentation télécharger.com . Pour télécharger la version destinée à Windows Vista 64 bits, rendez-vous sur la fiche : Internet Explorer 9.

20 avr. 2017 . Comment faire pour réinstaller ou réparer Internet Explorer dans Windows. Adresse de . Windows 7, Windows Vista et Windows XP.

Configuration TCP/IP en automatique sous Windows VISTA . Sélectionnez l'option "Protocole Internet version 4 (TCP/IPv4)", puis cliquez sur "Propriétés".

Bitdefender Internet Security pour Windows (XP SP3, Vista SP2, 7, 8 et 10). Bitdefender Security for XP & Vista assure votre sécurité sur les anciens systèmes.

29 oct. 2008 . Sous Windows Vista : Dans l'onglet "général", dans la partie "Historique de navigation", cliquez sur le bouton "supprimer", alt. Une nouvelle.

2 juin 2016 . Internet Explorer 11.0.11 téléchargement gratuit. . Les dernières éditions ont été libérées avec Microsoft Windows 7 et Microsoft Windows . Pris en Charge : Windows XP, Windows Vista, Windows 8, Windows 7, Windows 10.

27 juil. 2017 . Microsoft Windows - XP - Vista - 7 - Détection de version - Mise à jour . A partir de Windows Vista, c'est un programme, hors d'Internet Explorer.

Internet Explorer 9 profite à plein du style graphique transparent et brillant propre à Vista et Windows 7. C'est élégant et dépouillé, sans charge visuelle.

16 févr. 2008 . I. Introduction au Wifi sur Windows Vista . captez) de votre ordinateur tournant sur Windows Vista, et donc à vous connecter à Internet sans fils.

Windows fournit un pare-feu intégré qui contrôle la manière dont les programmes accèdent à Internet. Si le pare-feu Windows ne permet pas à Firefox d'établir.

Vite ! Découvrezl'offre FORMATION COMPLETE WINDOWS VISTA ET INTERNET / PC pas cher sur Cdiscount. Livraison rapide et économies garanties en jeu.

Il peut arriver que, pour afficher les pages de certains sites Internet, vous ayez. Windows XP est IE 8; La dernière version disponible pour Windows Vista est IE.

et l'endroit (maison ou bureau), les éléments entre votre ordinateur et Internet sont différents. C'est pourquoi Windows Vista vous propose, pour chaque.

Si vous vous connectezà Internet via le réseau téléphonique à l'aide d'un . Windows Vista intègre un centre de diagnostic réseau et de partage qui vous.

Votre ordinateur fonctionne sous Windows Vista et vous rencontrez des problèmes de . actuelle des paramètres réseaux empêche la connexion Internet. 4.

A voir : Windows Vista. Mettre Google comme moteur de recherche dans Internet Explorer. Si vous voulez changer le moteur de recherche par défaut d'Internet.

Microsoft, Windows, Windows Vista et Internet Explorer sont marques commerciales déposées de la firme Microsoft Corporation aux États-Unis d'Amérique et/ou.

L'un des principaux utilisateurs des raisons soit désinstaller ou désactiver Internet Explorer à partir de leur ordinateur , c'est pour empêcher les virus de se.

Internet Explorer, parfois abrégé IE, MIE ou MSIE, est le navigateur web développé par la . Internet Explorer Mobile a été développé pour les Windows Phone. . qui est livré dans Windows Vista, et qui est disponible pour Windows XP depuis.

Cet article fournit des liens vers d'autres articles à propos de la configuration et du dépannage des réseaux domestiques sous Windows Vista.

Ou bien lors d'un changement d'opérateur internet, il est possible que ce soit le . l'on soit sous Windows Vista ou XP ou Mac OS X et que l'on utilise Internet.

Je suis sous Windows Vista edition famille 2007 service pack2 premium. . Je vous conseille Mozilla Firefox qui est un très bon navigateur internet, sécurisé et.

Comment configurer une connexion PPPoE sur Windows Vista . Configurer une connexion

ou un réseau », cliquer sur « Établir une connexion à Internet ».

14 avr. 2011 . Puisque Internet Explorer 9 n'est pas compatible avec Windows XP, . pas le seul Windows tenu à l'écart des évolutions futures d'IE : Vista aussi.

Windows » Internet » Internet Explorer » Internet Explorer 8.0 (Vista) . Windows 98 /

Windows ME / Windows 2000 / Windows XP / Windows Vista / Windows 7.

28 déc. 2008 . bonjours je viens d'acheter un portable avec windows vista il a eu bien du mal a se connecter a internet par un modem routeur adsl et le cable.

1 sept. 2017 . Les produits Norton compatibles avec Windows Vista sont également compatibles avec Windows . Norton Internet Security (version actuelle).

6 août 2015 . Le tout sous Vista Pro, ayant une clé en rab. Problème impossible de lancer Internet Explorer; j'ai lancé Windows Update, téléchargé toutes les.

PC, Windows Vista et internet, Servane Heudiard, First Interactive. Des milliers de livres avec la livraison chez vous en 1 jour ou en magasin avec -5% de.

Clubic >; Télécharger >; Windows >; Internet >; Internet Explorer 9. Téléchargement de IE 9.0.1 (Windows Vista 64 bits) sur Windows. Cette version est.

14 janv. 2015 . Configuration d'une connexion Wi-Fi sous Windows Vista . vous pouvez profiter de la connexion Internet de votre modem Numericable.

24 janv. 2013 . Vous venez d\'acheter un nouveau PC et souhaitez y installer Firefox ? Plutôt que de devoir utiliser Internet Explorer pour le télécharger, une.

10 févr. 2009 . Que ce soit avec IE7 ou IE8, quand Internet Explorer présente des dysfonctionnements : IE ne démarre plus. messages d'erreur.

Il a un ordinateur HP Pavillon avec Windows Vista 32 bits. Je me connecte sur la même box que lui avec mon ordinateur portable, sans aucun.

12 mars 2014 . Problème : l'immense majorité des ordinateurs utilisant Windows XP ne . vie Windows XP Décembre 2001 Avril 2014 12 ans Windows Vista Janvier .. Vous aurez de base : internet, tout le multimédia , la suite libre office et.

Alors ça y est, vous avezacheté un ordinateur pour vous mettre à l'informatique et à l'Internet ? Félicitations ! Avec ce guide simple et bien illustré, vous allez.

Le livre du PC, Windows Vista et Internet / Henri Lilen. Livre . choisir son PC, maitriser Windows Vista (de l'interface utilisateur à la personnalisation), Internet et.

9 mars 2017 . Sous Internet Explorer, le programme d'installation doit fermer le . un ordinateur exécutant Windows Vista SP2 ou Windows Server 2008 SP2.

12 avr. 2017 . Microsoft précise qu'Internet Explorer 9, le navigateur web fourni avec Windows Vista, ne sera pas supporté non plus et que les utilisateurs.

10 juil. 2013 . . le navigateur internet gratuit Google Chrome sur son ordinateur Windows. . est gratuit et compatible avec Windows 10, 8.1, 8, 7, Vista et XP.

Catégorie, Q&R, Dernières Q&R publiées. Windows Vista Questions / Réponses ayant pour sujet l'utilisation, la configuration ou le paramétrage de Windows.

Configurer sa connexion câble ethernet sous Windows Vista. Windows Vista - Home Premium . Puis double-cliquer sur "Réseau et Internet" (mode normal).

Antivirus gratuit pour Windows Vista. Protège 400 millions d'utilisateurs. 100 % de protection contre tous les malwares (virus, spywares rançongiciels etc.)

Configurer une adresse IP fixe sous Windows . ACER ASPIRE 7720G; Système: Windows Vista; Internet: SFR; Mobile: SAMSUNG ACE II.

J'ai eu à dépanner cet après midi un PC sous Windows Vista (arf) avec lequel il était impossible de se connecter à internet, ou plutôt d'afficher une page web.

SFR Luxembourg - Internet Très Haut Débit 200 Mégas. . Configuration du wifi sous Windows Vista . Windows détectera si la sécurité sans fil est activée.

Concernant Internet Explorer, désactive le complétement en suivant ce tuto: . Il tourne donc sous Windows Vista "Edition Familiale Basique".

Ordinateurs HP - Résolution des problèmes relatifs à Internet Explorer (Windows 7, Vista, XP). Différents problèmes sont susceptibles de survenir lors de.

The new version of IE takes advantage of the power of modern Windows PC hardware to improve all-around Web browsing performance. It is the only browser.

Notez que Windows Vista utilise par défaut DHCP. Dès que vous branchez un câble ethernet sur votre ordinateur, Vista va configurer tout seul et sans.

Le Gestionnaire internet Orange vous permet de paramétrer votre compte utilisateur. Il vous offre un accès direct à vos principaux services : navigation web,.

. de plateforme pour Windows Vista ; Windows Server 2012, Windows Server . Connexion Internet : l'accès Internet haut débit est préférable pour certaines.

26 avr. 2016 . Comme Windows XP, Windows Vista pose beaucoup de problèmes de . Internet Explorer et bientôt Firefox) ne seront bientôt plus mis à jour.

Impossible de me raccorder sur internet avec un nouvel ordi avec WINDOWS VISTA FAMILIAL Actuellement je suis raccordé à ma FREE BOX.

A toute personne désirant s'initier au système d'exploitation Windows Vista. Il est nécessaire de maîtriser les bases de la navigation sur Internet pour accéder au.

Windows détectera si la sécurité sans fil est activée. Si c'est le cas, il vous demandera les informations requises. Dans le champ « Clé de sécurité ou mot de.

Il permet de mettre à jour Windows Vista , 7 , 8 , 8.1, 10 mais aussi Windows Server . afin de pouvoir les réinstaller sans avoir besoin d'une connexion internet.

19 juil. 2013 . Contient la version 18.4 de la carte réseau Intel® pour Windows \* Vista. Internet Explorer 11 ou version ultérieure sous Windows 8.1 ou version ultérieure . Mozilla Firefox version 47 ou ultérieure sous Windows Vista ou version.

Internet explorer ne répond pas : Windows Vista - Bonjour à vous. Lorsque je navigue sur internet mon écran gèle et c'est écrit : internet explorer ne répond pas.

Configuration et paramétrage du centre réseau et partage sous Windows . sur le réseau et pas visible à partir d'autres ordinateurs mais avec accès à Internet.

Configuration de Windows XP/Vista/7 avant installation du pilote. 2.1 Configuration des options internet. Etape 1 : Allez dans « Options Internet ». Pour Windows.

18 févr. 2011 . Rien à faire, vous ne parvenez plus à faire fonctionner votre Internet . tourne encore sous Windows 98, Windows XP ou Windows Vista.

Dans Panneau de configuration, partie Réseau et Internet : - cliquer sur "Afficher l'état et la. Sous Windows Vista, l'écran diffère légèrement. Cliquer sur Configurer une connexion ou un réseau. Sélectionner Se connecter à Internet puis Suivant. Pour un.

23 juin 2009 . Bonjour Pour configurer la carte réseau accés Internet avec un câble réseau ( connexion au réseau local ) sur Vista Pour configurer la carte.

. connectant à Skype sur un appareil pris en charge. Mise à jour vers la dernière version de Skype. Configuration système requise pour Skype pour Windows.

21 avr. 2011 . Windows Internet Explorer 9 pour Windows Vista - posté dans Mises à jour utilitaires : Bonjour à tous. le 15/04/11 j'ai voulu installer les MAJ.

C'est la fenêtre des Options Internet dans laquelle vous allez par exemple changer la page d'accueil qui s'affichera lorsque vous démarrerez votre Internet.

Plate(s)-forme(s): 64-bit Windows, Windows 10, Windows 7, Windows 8, Windows Vista, Windows XP; Navigateur(s): Firefox, Internet Explorer; Version(s) de.

Assistance Freebox : Dongle WiFi sous Windows Vista. . Ethernet afin de le connecter à Internet et insérez votre adaptateur WiFi dans un port USB disponible.

12 févr. 2011 . Si vous utilisez Windows Vista ou Windows 7, vous pouvezinstaller Internet Explorer 9 Release Candidate (RC) pour remplacer votre version.

12 avr. 2017 . C'est la fin, pour de vrai, de Windows Vista. . tout le cas et cela concerne également Internet Explorer 9, qui ne sera plus mis à jour non plus.

Avec AVG Styler, vous pourrez donc sans problème utiliser la plupart des écrans de connexion pour Windows Vista disponibles sur Internet.

Noté 0.0/5. Retrouvez Windows Vista et Internet pour les Nuls et des millions de livres en stock sur Amazon.fr. Achetez neuf ou d'occasion.

Microsoft Edge 16.0 (Win10 RS3) | Internet Explorer 11.0 (Win7) / 9.0 (Vista) / 8.0 .

Télécharger Windows Internet Explorer 9 en français pour Windows Vista.

9 Feb 2015 - 3 min - Uploaded by Assistance HP (Français)Cette vidéo vous présente quelques astuces faciles pour résoudre les problèmes rencontrés avec .

21 mars 2017 . Windows Vista est clairement en fin de vie. . sur Internet sera lui aussi plus risqué dans la mesure où Internet Explorer 9 n'est plus supporté.

Opera est un navigateur rapide et sécurisé. Développé en Europe et utilisé par de millions de personnes à travers le monde. Maintenant, avec bloqueur de.

Pour désactiver Internet explorer sur Windows Vista, Windows 7 ou Windows 8, allez dans Panneau de configuration > Programmes et fonctionnalités. Ensuite.

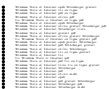